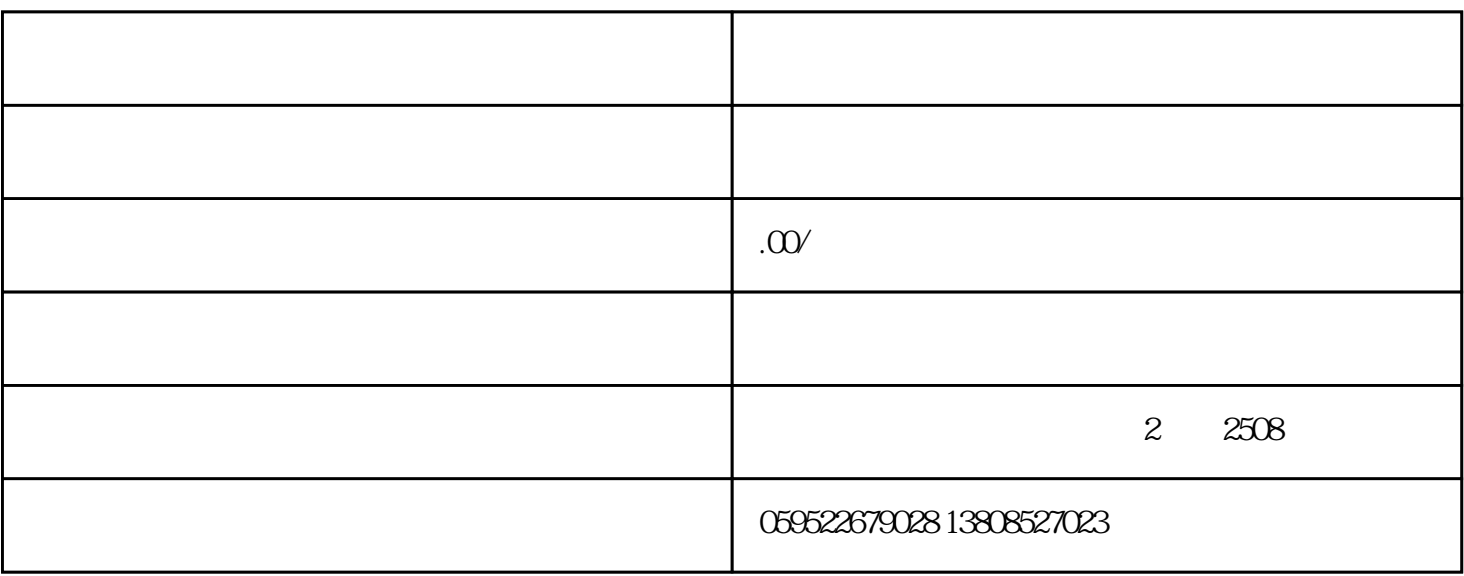

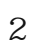

 $\overline{1}$ 

 $(1)$ 

 $\Omega$ 

- $\overline{3}$ 
	-
- $\frac{4}{8}$

@ $1000$ 

- $5$ 
	- $0.1$ ~ $0.4$ Mpa